# **OFERTA FORMATIVA**

## **Detalles de contacto**

Avda Europa 21, 28108 Alcobendas

Email: formacion.ecs.es@arrow.com Phone: +34 91 761 21 51

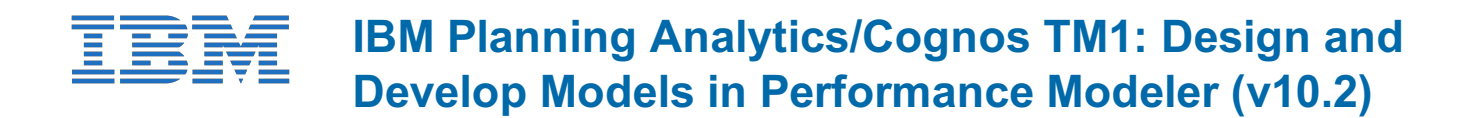

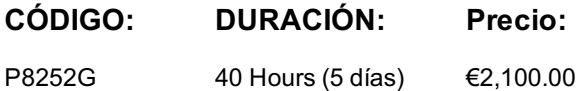

# **Description**

**IBM Cognos TM1: Design and Develop Models in Performance Modeler (V10.2)** is an intermediate instructor-led course. This offering will teach modelers how to build a complete model in TM1 mainly using the Performance Modeler tool. Through a series of lectures and hands-on exercises, students will learn how to create and customize dimensions and cubes, import and link data, and build and maintain applications.

Note: This training was developed using IBM Cognos TM1 10.2 but is applicable to both IBM Cognos TM1 v10.2 and IBM Planning Analytics.

## **Objetivos**

Please refer to Course Overview for description information.

## **Público**

This intermediate course is for modelers.

# **Requisitos Previos**

You should have:

- Basic knowledge of OLAP **and** TM1
- Significant experience with Excel spreadsheets (functions, macros, etc.)
- Understanding of the metrics **and** drivers of your business

It is recommended that you complete course IBM Cognos TM1: Interact with Data (V10.2) WBT.

# **Programa**

#### **Overview of IBM Cognos TM1**

- review financial performance management
- identify the TM1 position in a performance management system
- describe the IBM Cognos TM1 components and architecture
- explore IBM Cognos TM1 applications
- explore the IBM Cognos TM1 environment
- manage and organize a model

#### **Create and Customize Dimensions**

- review cubes, dimensions, and elements
- create dimensions manually
- import dimensions
- edit dimensions
- create dimension calculations
- use Guided Import to create a dimension

#### **Create and Customize Cubes**

- discuss cube properties and properties are all contracts of the properties of the properties of the properties • edit a cube structure
- review and use a pick list
- create cube calculations

#### **Import Data**

- identify data sources
- create processes to load data
- create a process to delete data in a cube
- create processes to update and maintain the model

## **Share Data Across Cubes with Links**

- discuss and list types of links
- create and modify links
- review rule- and process-based links

#### **Complete the Income Statement Model**

- discuss the model development process
- complete objects for the model
- review tools to aid in model development

#### **Create Applications**

- explain the application types
- access an IBM Cognos TM1 application
- create a new application
- set the available clients
- apply security in the application
- activate and de-activate an application

## **Additional Modeling Techniques**

- create dynamic subsets
- use dimension functions
- implement business logic
- improve cube performance
- use TM1 utilities

#### **Convert Currencies**

- discuss currency challenges
- review control cubes
- create rules for currency conversion
- use TM1 techniques to reduce maintenance

## **Model Data with Architect**

- describe IBM Cognos TM1 Architect
- record MDX queries
- customize drill-through paths

## **Model for Different Fiscal Requirements**

- discuss time considerations
- use discrete time dimensions
- implement a continuous time dimension model

## **Contribute to Planning Applications (Optional)Integrate with IBM Cognos BI (Optional)**

**Administer IBM Cognos Insight (Optional)Additional Workshop (Optional)Optimize and Tune Models (Optional) Identify Common Data Structures (Optional)Customize Business Rules (Optional)Optimize Rule Performance (Optional)**

# **Fechas Programadas**

A petición. Gracias por contactarnos.

Esta formación también está disponible en modalidad presencial. Por favor contáctenos para más información.